### **— Informatik I — Modul 2: Rechnerarithmetik (1)**

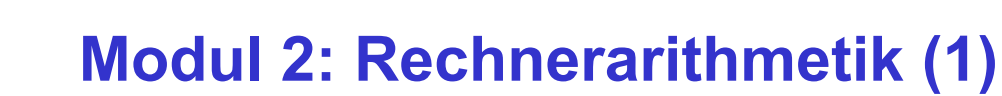

- Zahlensysteme
- Zahlendarstellung
- D Zeichendarstellung

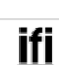

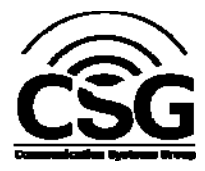

*© 2011 Burkhard Stiller* M2 \$ 1

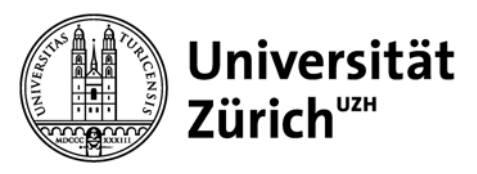

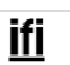

### **Rechnerarithmetik**

- Rechnerarithmetik soll als Beispiel vorbereitet werden, wie größere Informationseinheiten verarbeitet werden.
- Hierzu werden zunächst die formalen Grundlagen erarbeitet:
	- Zahlensysteme
	- Zahlendarstellungen
	- Zeichendarstellungen
	- Boole'sche Algebra (Modul 3)

**bis 15.11.2011**

- □ Dann werden Schaltnetze und –werke behandelt (Modul 3, 4).
- Danach werden Verfahren und Schaltungen zur Implementierung der vier Grundrechenarten in einem Rechner vorgestellt (Modul 5).
- Abschließend wird die Funktion einer arithmetisch logischen Einheit (ALU) eines Rechners besprochen (Modul 5).

*© 2011 Burkhard Stiller* M2 \$ 3

# **Zahlensysteme – Römische Zahlen**

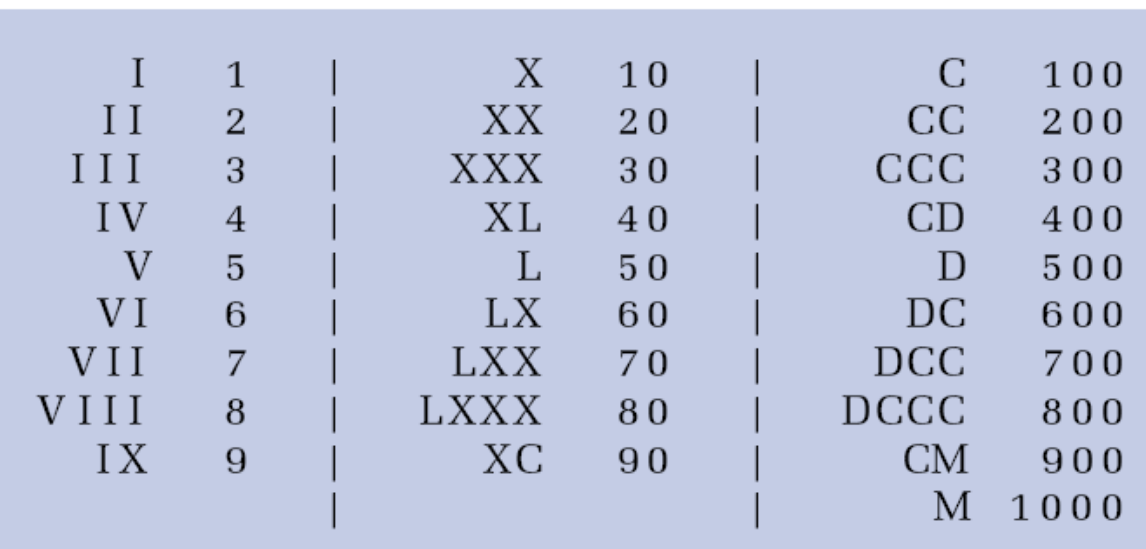

**ab 16.11.2011**

ab 16.11.2011

ifi

## **Zahlensysteme – Leibniz'sche Dualzahlen**

 $\Box$  Leibniz-Traktat aus dem Jahre 1679

Vermutlich kommen Ideen zum Dualzahlensystem aus China

18 shorts 1679. De Singressione Dy udica -Pars I. ifi *© 2011 Burkhard Stiller* M2 \$ 5

### **Formale Grundlagen**

- Menschen rechnen gewöhnlich im Dezimalzahlensystem.
- Rechner rechnen gewöhnlich im Dualzahlensystem.

### $\rightarrow$  Eine Konvertierung ist erforderlich

- Daneben werden weitere Zahlensysteme wie Oktalzahlensystem oder Hexadezimalzahlensystem (eigentlich: Sedezimal) zur kompakteren Darstellung der sehr langen Dualzahlen verwendet.
- $\rightarrow$  Es ist notwendig, die Zusammenhänge und mathematischen Grundlagen dieser Zahlensysteme zu verstehen.

## **Zahlensysteme (1)**

- Gängigste Form: Stellenwertsysteme
- □ Zahlendarstellung in Form einer Reihe von Ziffern z<sub>i</sub>, wobei das Dezimalkomma (-punkt) rechts von  $z_0$  plaziert sei:

 $Z_n$   $Z_{n-1}$  ......  $Z_1$   $Z_0$  ,  $Z_{-1}$   $Z_{-2}$  ... $Z_{-m}$  z.B. 1234,567

- Jeder Position i der Ziffernreihe ist ein Stellenwert zugeordnet, der eine Potenz bi der Basis b des Zahlensystems ist.
- $\Box$  Der Wert X<sub>b</sub> der Zahl ergibt sich dann als Summe der Werte aller Einzelstellen z<sub>i</sub>b<sup>i</sup>:

$$
X_b = z_n b^n + z_{n-1} b^{n-1} + ... + z_1 b + z_0 + z_{-1} b^{-1} + ... + z_{-m} b^{-m} = \sum_{i=-m}^{n} z_i b^i
$$
  
\n
$$
\sum_{i=-m}^{n} z_i b^{i}
$$

### **Zahlensysteme (2)**

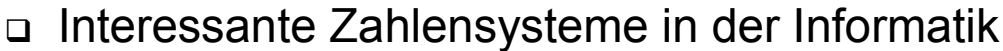

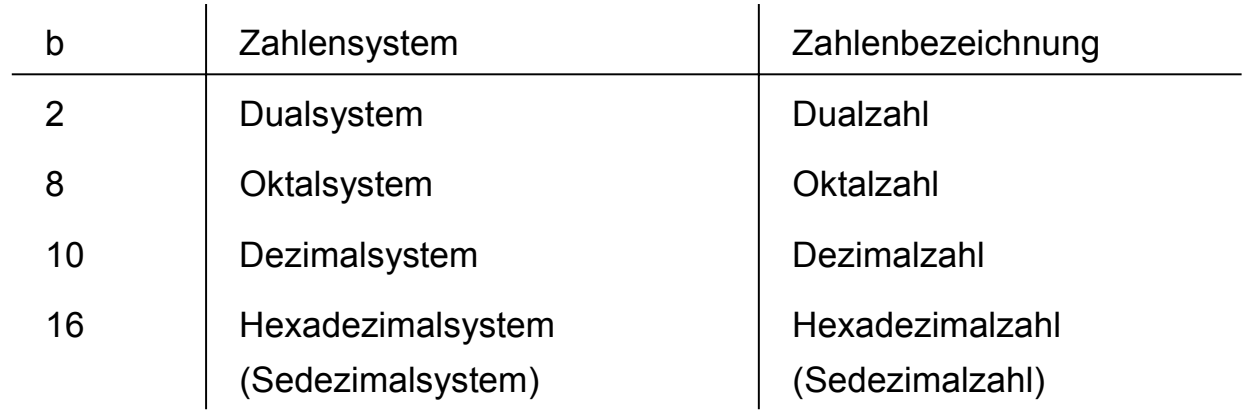

- □ Hexadezimalsystem: Die "Ziffern" 10 bis 15 werden mit den Buchstaben A bis F dargestellt.
- Dualsystem: Wichtigstes Zahlensystem im Rechner
- Oktal- und Hexadezimalsystem: Leicht ins Dualsystem umwandelbar, besser zu verstehen als lange 0-1-Kolonnen.

## **Zahlensysteme (3)**

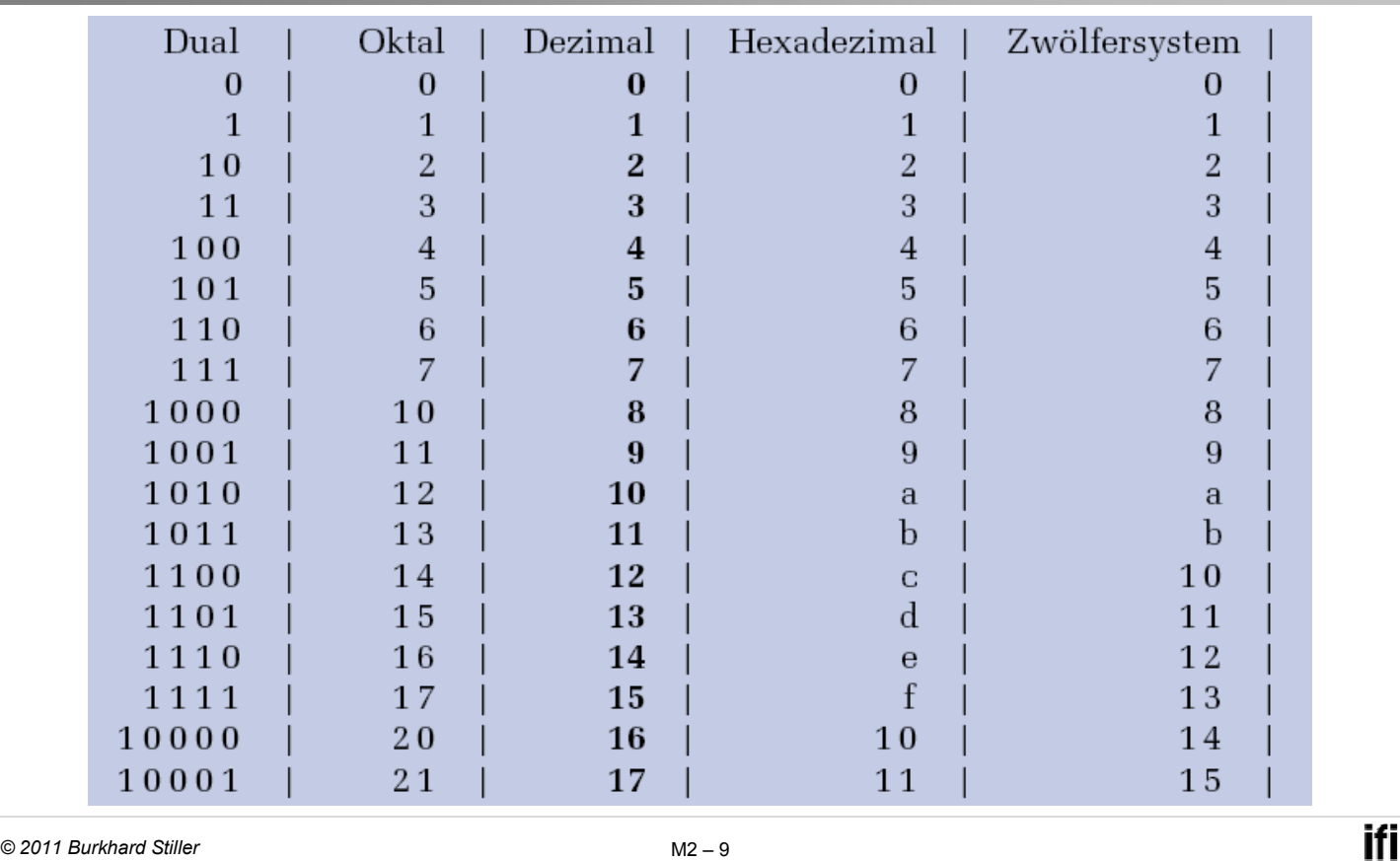

### **Der Euklidische Algorithmus**

- Umwandlung vom Dezimalsystem in ein System zur Basis b
- 1. Methode: Euklidischer Algorithmus:
	- $Z = Z_n 10^n + Z_{n-1} 10^{n-1} + ... + Z_1 10 + Z_0 + Z_{-1} 10^{-1} + ... + Z_{-m} 10^{-m}$  $=$  y<sub>p</sub> b<sup>p</sup> + y<sub>p-1</sub> b<sup>p-1</sup> + ... + y<sub>1</sub> b + y<sub>0</sub> + y<sub>-1</sub> b<sup>-1</sup> + ... + y<sub>-q</sub> b<sup>-q</sup> Die Ziffern werden sukzessive, beginnend mit der höchstwertigen Ziffer, berechnet.
- 1. Schritt: Berechne **p** gemäß der Ungleichung **bp** ≤ **Z < bp+1**  $(setze i = p)$
- 2. Schritt: Ermittle **yi** und den Rest **R**<sup>i</sup> durch Division von **Zi** durch **bi** : **yi = Zi div bi ; Ri = Zi mod bi ;**
- 3. Schritt: Wiederhole 2. Schritt für  $i = p-1$ , ... und ersetze dabei nach jedem Schritt **Z** durch **R**<sub>i</sub>, bis **R**<sub>i</sub>= 0 oder bis **b**<sup>i</sup> (und damit der Umrechnungsfehler) gering genug ist.

## **Beispiel**

Umwandlung von  $15741,233_{10}$  ins Hexadezimalsystem:

1. Schritt:  $16^3$  ≤ 15741,233 <  $16^4$  → höchste Potenz 16<sup>3</sup>

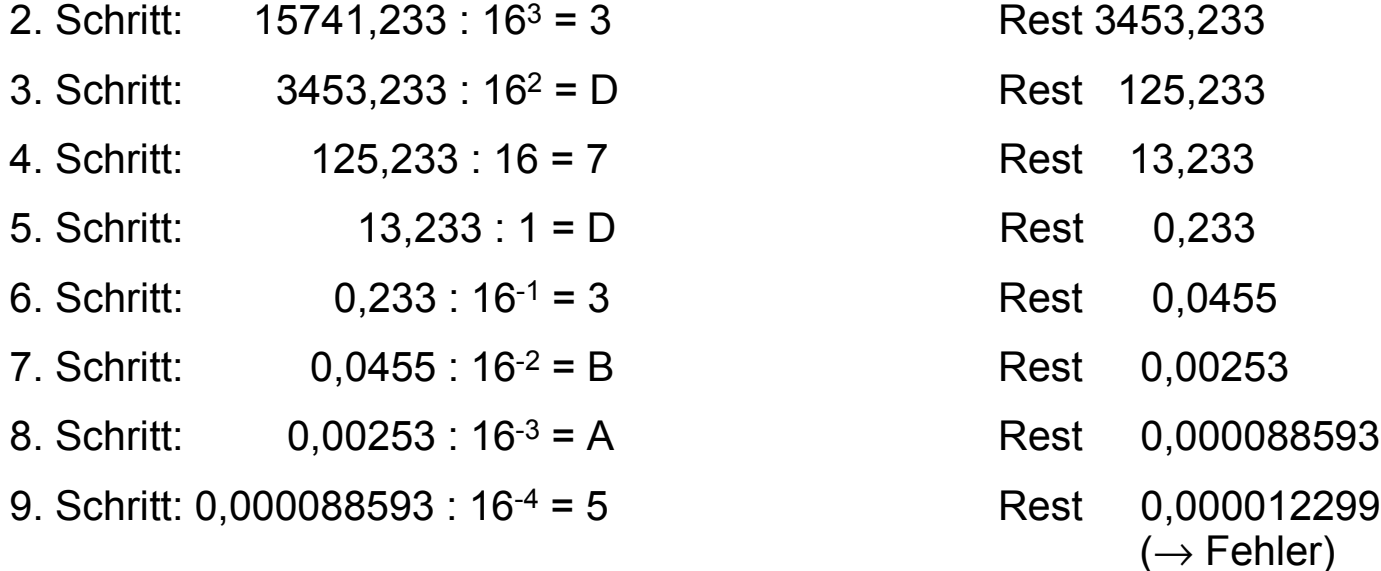

### $\rightarrow$  15741,233<sub>10</sub> ≈ 3D7D,3BA5<sub>16</sub>

*© 2011 Burkhard Stiller* M2 \$ 11

ifi

## **Horner Schema**

- Umwandlung vom Dezimalsystem in ein Zahlensystem zur Basis b
- 2. Methode: Abwandlung des Horner Schemas
- Hierbei müssen der ganzzahlige und der gebrochene Anteil getrennt betrachtet werden:
- Umwandlung des ganzzahligen Anteils:
- $\Box$  Eine ganze Zahl X<sub>b</sub> =  $\sum_{i=0}^{\infty} Z_i$ b<sup>1</sup> kann durch fortgesetztes Ausklammern auch in folgender Form geschrieben werden:  $\sum_{i=1}^{n} z_i b^i$

$$
X_{b} = \left( \left( \ldots \left( \left( \left( y_{n} \ b + y_{n-1} \right) b + y_{n-2} \right) b + y_{n-3} \right) b \ldots \right) b + y_{1} \right) b + y_{0}
$$

### **Horner Schema: Beispiel**

- Die gegebene Dezimalzahl wird sukzessive durch die Basis **b**  dividiert.
- Die jeweiligen ganzzahligen Reste ergeben die Ziffern der Zahl X<sub>b</sub> in der Reihenfolge von der niedrigstwertigen zur höchstwertigen Stelle.

Wandle 15741 $_{10}$  ins Hexadezimalsystem um:

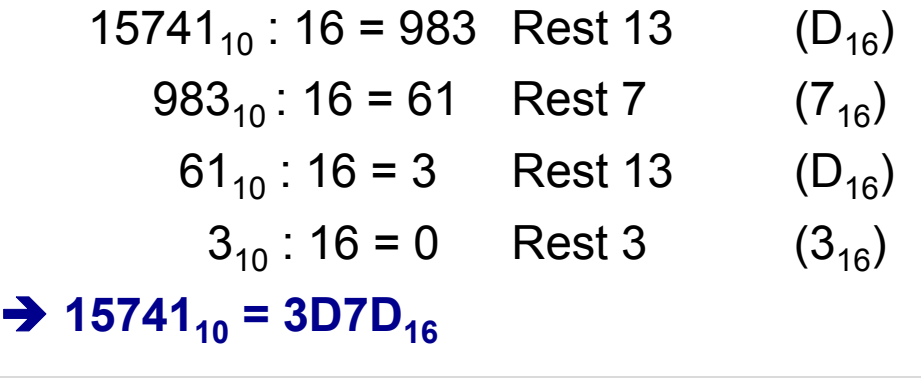

#### *© 2011 Burkhard Stiller* M2 \$ 13

### **Umwandlung: Basis b** → **Dezimalsystem**

- Die Werte der einzelnen Stellen der umzuwandelnden Zahl werden in dem Zahlensystem, in das umgewandelt werden soll, dargestellt und nach der Stellenwertgleichung aufsummiert.
- $\Box$  Der Wert X<sub>b</sub> der Zahl ergibt sich dann als Summe der Werte aller Einzelstellen z<sub>i</sub>b<sup>i</sup>:

$$
X_b = z_n b^n + z_{n-1} b^{n-1} + \dots + z_1 b + z_0 + z_{-1} b^{-1} + \dots + z_{-m} b^{-m} = \sum_{i=-m}^{n} z_i b^i
$$

ifi

### **Beispiel**

Konvertiere 101101,1101, ins Dezimalsystem

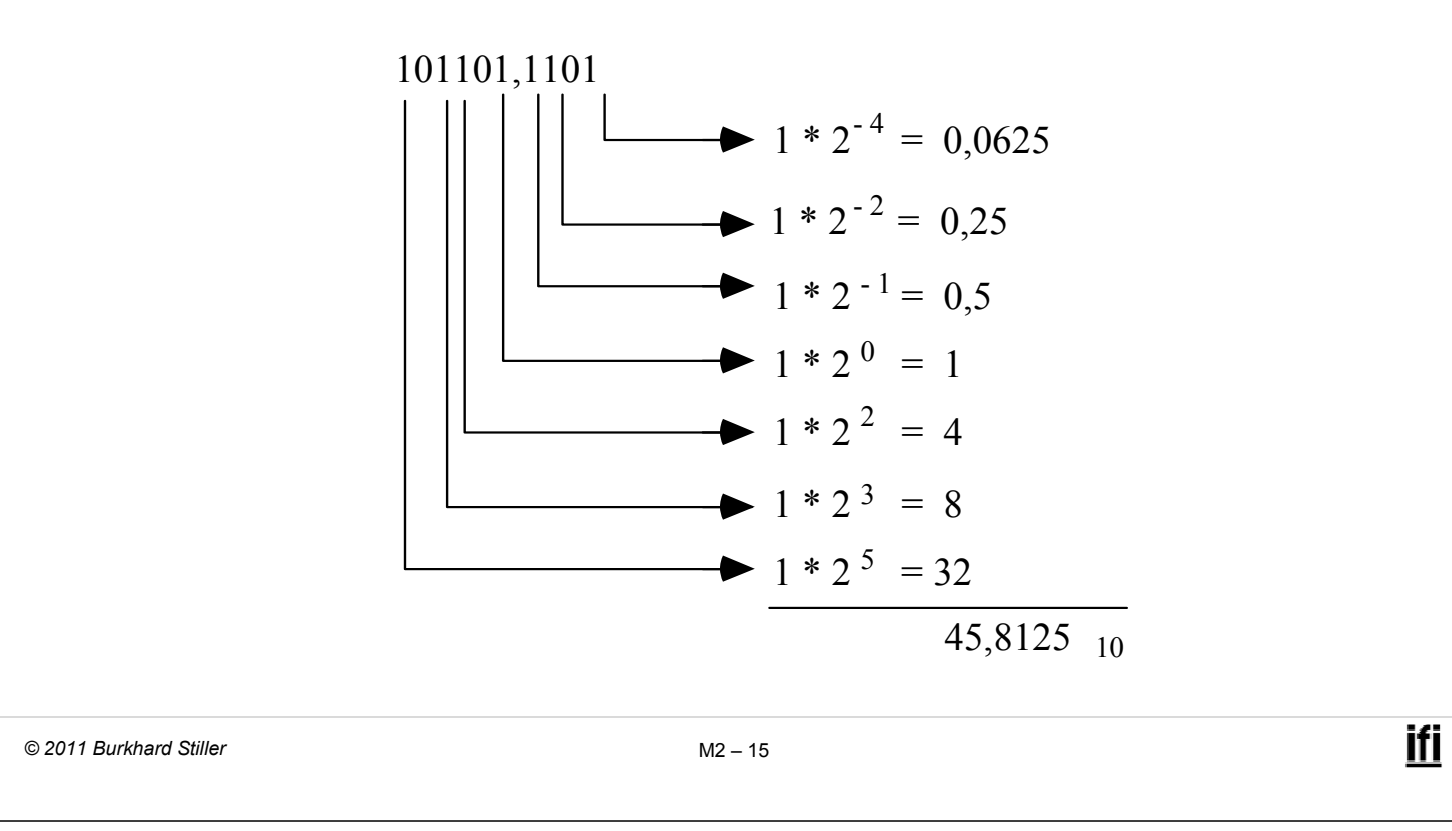

### **Umwandlung beliebiger Stellenwertsysteme**

- Man wandelt die Zahl ins Dezimalsystem um und führt danach mit Methode 1 oder 2 die Wandlung ins Zielsystem durch.
- □ Spezialfall:
	- $-$  Ist eine Basis eine Potenz der anderen Basis, können einfach mehrere Stellen zu einer Ziffer zusammengefasst werden oder eine Stelle kann durch eine Folge von Ziffern ersetzt werden.
- □ Wandlung von 0110100,110101<sub>2</sub> ins Hexadezimalsystem
- $\Box$  2<sup>4</sup> = 16  $\Rightarrow$  4 Dualstellen  $\rightarrow$  1 Hexadezimalstelle *0*0110100,110101*00* hexadezimal 3 4 D 4 ىها ىها ىها  $\overline{\phantom{a}}$ dual 0110100,110101 Ergänzen von Nullen zur Auffüllung auf Vierergruppen
- □ Zahlensysteme
- Zahlendarstellung
- D Zeichendarstellung

### **Darstellung negativer Zahlen**

- Für die Darstellung negativer Zahlen in Rechnern werden vier verschiedene Formate benutzt :
- Darstellung mit Betrag und Vorzeichen
- Stellenkomplement-Darstellung (Einerkomplement-Darstellung)
- Zweierkomplement-Darstellung
- □ Offset-Dual-Darstellung / Exzeß-Darstellung

ifi

## **Darstellung mit Betrag und Vorzeichen**

- Eine Stelle wird als Vorzeichenbit benutzt.
- $\Box$  Ist das am weitesten links stehende Bit (MSB, most significant bit):

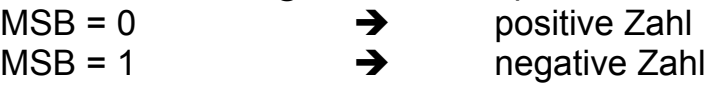

### Beispiel:

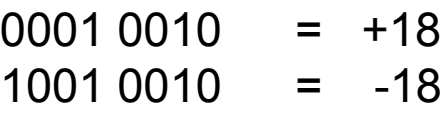

- Nachteile:
	- $-$  Bei Addition und Subtraktion müssen die Vorzeichen der Operanden gesondert betrachtet werden.
	- $-$  Es gibt zwei Repräsentationen der Zahl 0 (mit positivem und mit negativem Vorzeichen)

```
© 2011 Burkhard Stiller M2 $ 19
```
ifi

### **Stellenkomplement / Einerkomplement**

- Stellenkomplement der entsprechenden positiven Zahl.
- Um eine Zahl zu negieren, wird jedes Bit der Zahl komplementiert.
- Dies entspricht dem Einerkomplement: *Komplementbildung*

 $Z_{ek} = (2^n - 1) - z$ 

Bsp:  $4 = 0100$ ,  $\rightarrow$   $-4 = 1011$ <sub>ek</sub>

 $-4 = 2^4 - 1 - 4 = 11_{10} = 1011_2$ 

- Negative Zahlen sind wiederum durch ein gesetztes Bit in der ersten Stelle charakterisiert.
- Vorteil gegenüber der Darstellung mit Vorzeichenbit:
	- Erste Stelle bei Addition und Subtraktion muß nicht gesondert betrachtet werden.
	- Aber: Es gibt weiterhin zwei Darstellungen der Null

## **Zweierkomplement-Darstellung (1)**

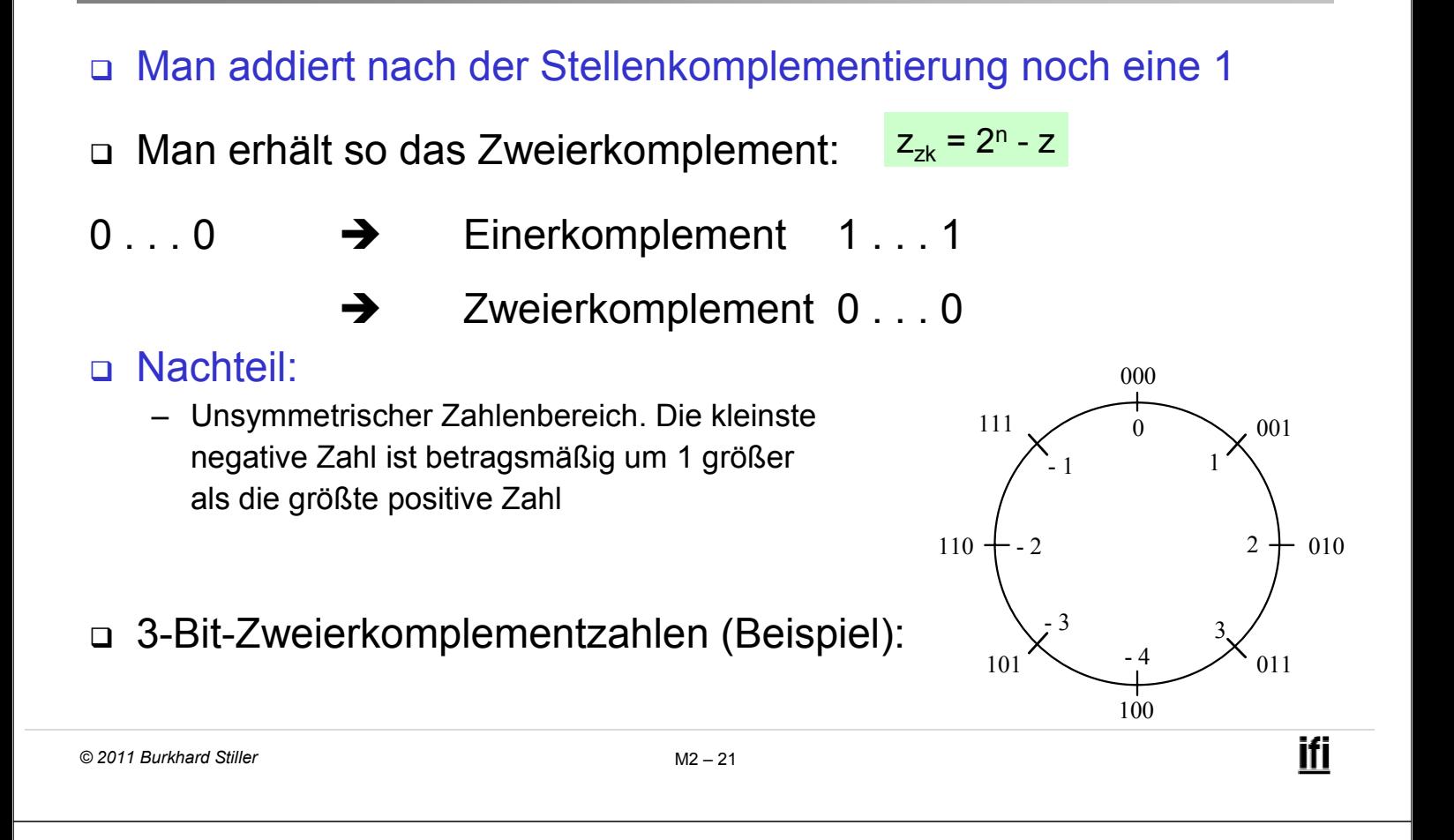

## **Zweierkomplement-Darstellung (2)**

- Alle anderen negativen Zahlen werden um 1 verschoben, das MSB bleibt aber gleich 1.
- Aus der ersten Stelle kann das Vorzeichen der Zahl abgelesen werden
- Aus dieser Konstruktion ergibt sich der Stellenwert des MSB einer Zweierkomplementzahl mit *n+1* Bit zu *–2n*:

 $z_n z_{n-1} \dots z_0$  hat den Wert:

$$
Z = -z_n \cdot 2^n + z_{n-1} \cdot 2^{n-1} + \dots + z_0
$$

## **Beispiel**

Die Zahl  $-77_{10}$  soll mit 8 Bit dargestellt werden

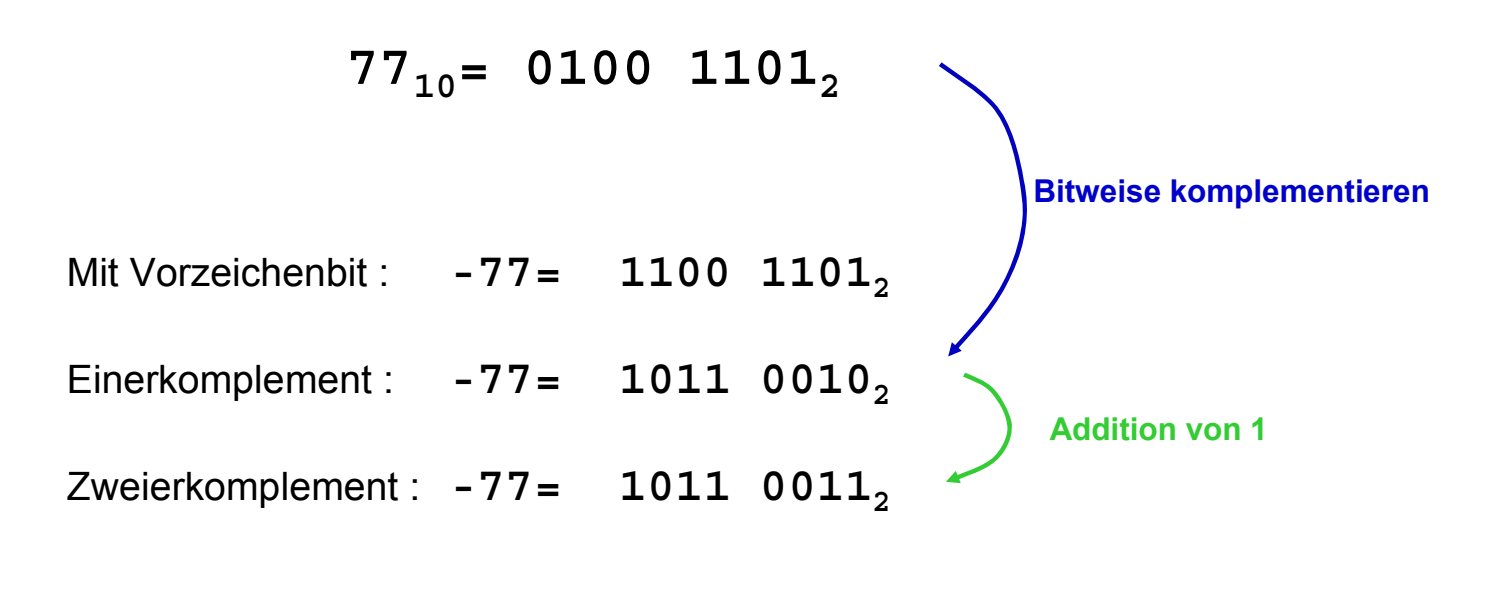

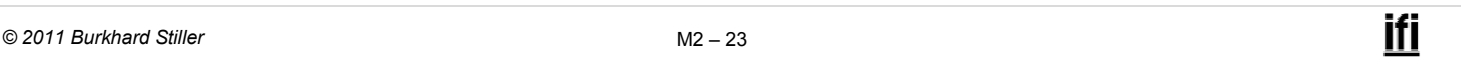

### **Offset-Dual- (Exzeß-)Darstellung**

- Wird hauptsächlich bei der Exponenten-Darstellung von Gleitkommazahlen benutzt.
- Die Darstellung einer Zahl erfolgt in Form ihrer Charakteristik (bias).
- Der gesamte Zahlenbereich wird durch Addition einer Konstanten (Exzeß, Offset) so nach oben verschoben, daß die kleinste (negative) Zahl die Darstellung **0…0** erhält.
- Bei *n* Stellen ist der Offset *2n-1*
- Der Zahlenbereich ist hier auch asymmetrisch.

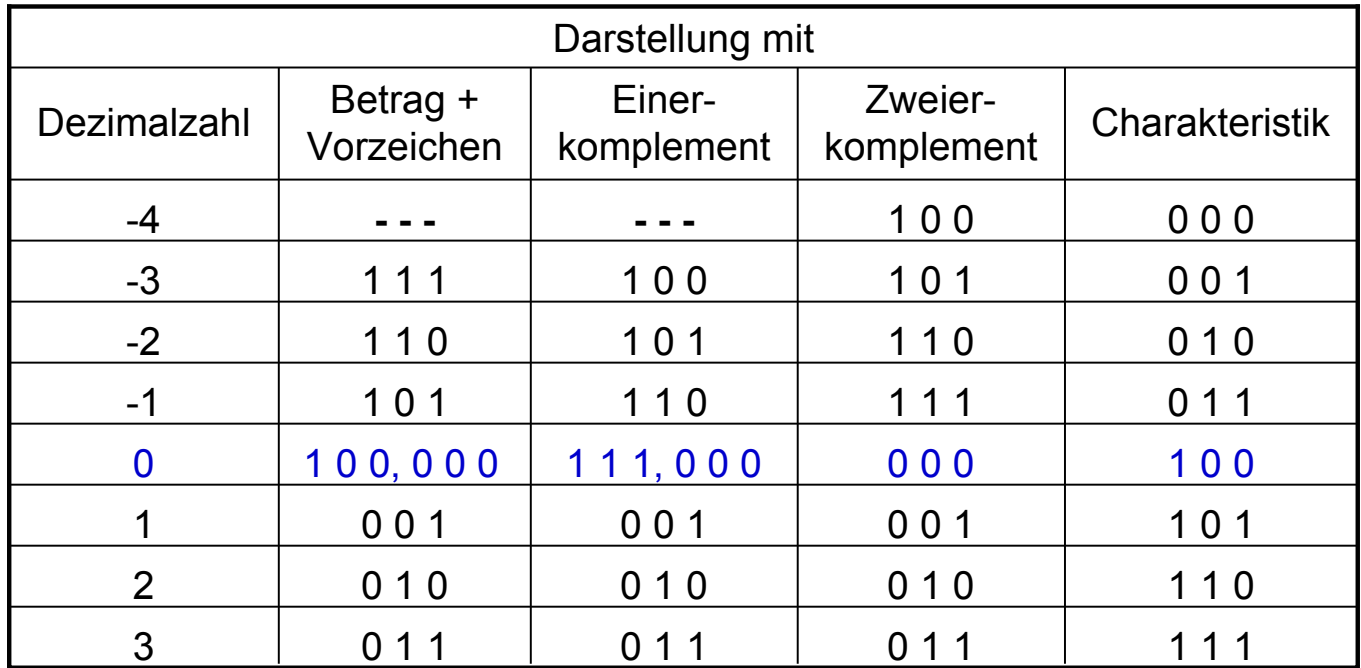

*© 2011 Burkhard Stiller* M2 \$ 25

ifi

### **Fest- und Gleitkommazahlen**

 Zahlendarstellung auf dem Papier: Ziffern 0 .. 9

Vorzeichen + -

Komma (Punkt)

Zahlendarstellung im Rechner:

Binärziffern 0, 1

→ spezielle Vereinbarungen für die Darstellung von Vorzeichen und Komma/Punkt im Rechner sind erforderlich

- Darstellung des Vorzeichens:
	- Wurde im vorigen Abschnitt behandelt

#### Darstellung des Kommas mit zwei Möglichkeiten:

- Festkommadarstellung
- Gleitkommadarstellung

## **Festkomma-Zahlen (1)**

- D Vereinbarung:
	- $-$  Das Komma sitzt innerhalb des Maschinenwortes, das eine Dualzahl enthalten soll, an einer festen Stelle.
- Meist setzt man das Komma hinter die letzte Stelle.
- Andere Zahlen können durch entsprechende Maßstabsfaktoren in die gewählte Darstellungsform überführt werden.
- Negative Zahlen:
	- Meist Zweierkomplement-Darstellung.
- Festkomma-Darstellungen werden heute hardwareseitig nicht mehr verwendet, jedoch bei der Ein- oder Ausgabe!

*© 2011 Burkhard Stiller* M2 \$ 27

ifi

### **Festkomma-Zahlen (2)**

- Datentyp "integer" (Ganzzahlen) ist ein spezielles Festkommaformat.
- Manche Programmiersprachen erlauben die Definition von Ganzzahlen unterschiedlicher Länge.
- Beispiel "C": "short int", "int", "long int", "unsigned"

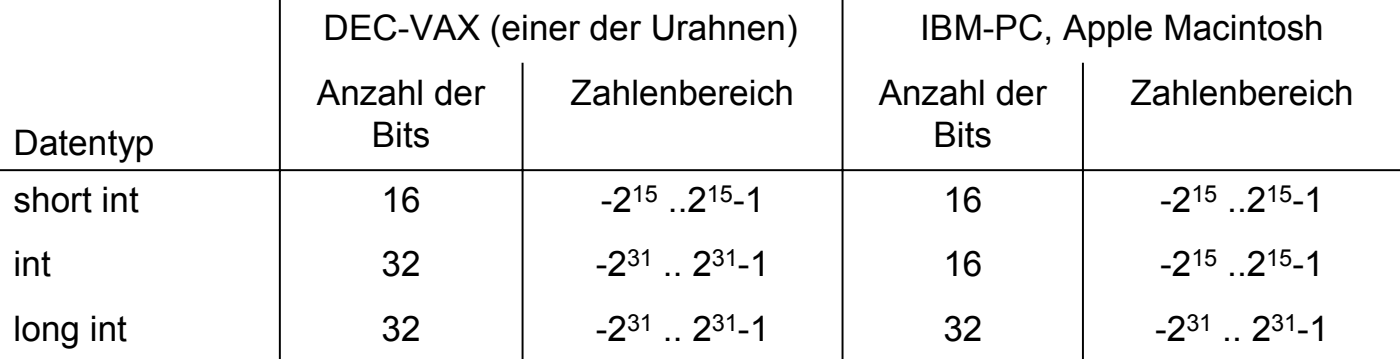

## **Gleitkomma-Darstellung (1)**

- Zur Darstellung von Zahlen, die betragsmäßig sehr groß oder sehr klein sind, verwendet man die Gleitkommadarstellung.
- Sie entspricht einer halblogarithmischen Form

 $X = \pm$  Mantisse  $\cdot$  b<sup>Exponent</sup>

- Die Basis b ist für eine bestimmte Gleitkomma-Darstellung fest (meist 2 oder 16) und braucht damit nicht mehr explizit repräsentiert zu werden.
- Gleitkommazahlen werden meist *nicht* im Zweierkomplement, sondern mit Betrag und Vorzeichen dargestellt.

```
© 2011 Burkhard Stiller M2 $ 29
```
ifi

### **Gleitkomma-Darstellung (2)**

- Bei der Mantisse ist die Lage des Kommas wieder durch Vereinbarung festgelegt (meist links vom MSB).
- □ Der Exponent ist eine ganze Zahl, die in Form ihrer Charakteristik dargestellt wird.
- Für die Charakteristik und die Mantisse wird im Rechner ein feste Anzahl von Speicherstellen festgelegt.
- Die Länge der Charakteristik y-x bestimmt die Größe des Zahlenbereichs.
- Die Länge der Mantisse x legt die Genauigkeit der Darstellung fest. *y y-1 x x-1 0*

Dezimalzahl =  $(-1)^{Vz}$  \*  $(0, \text{Mantisse})$  \* b<sup>Exponent</sup> *Vz Charakteristik Mantisse*

Exponent = Charakteristik  $- b(y-1) - x$ 

### **Normalisierung**

- □ Legt man für die Zahl 0 ein spezielles Bitmuster fest, ist die erste Stelle der Mantisse in normalisierter Form immer gleich 1.
- Die erste Stelle der Mantisse braucht im Maschinenformat gar nicht erst dargestellt zu werden, d.h. (0,1 . . . . .)
- Man spart ein Bit bei der Speicherung oder gewinnt bei gleichem Speicherbedarf ein Bit an Genauigkeit.
- Bei arithmetischen Operationen und bei der Konversion in andere Darstellungen darf diese Stelle natürlich nicht vergessen werden.

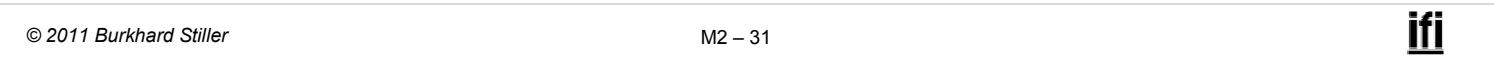

### **Beispiel (1)**

3 verschiedene Maschinenformate mit je 32 Bit und b = 2.

Die Zahl 7135<sub>10</sub> wird in jedem dieser Formate dargestellt.

#### a) Festkommadarstellung mit Zweierkomplement

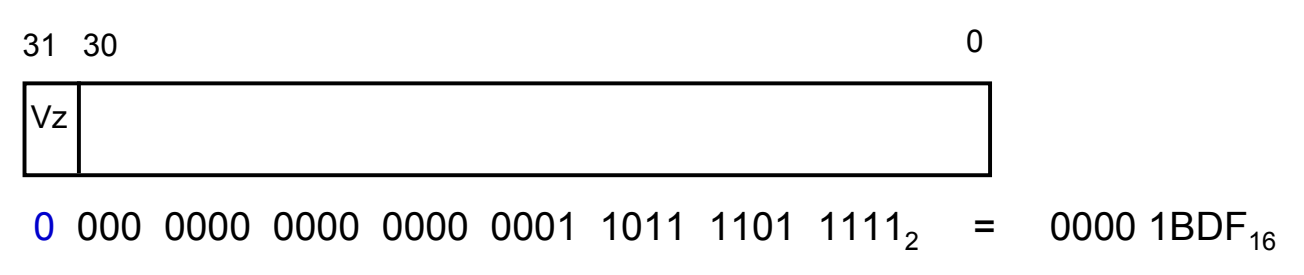

## **Beispiel (2)**

#### b) Gleitkommadarstellung, normalisiert:

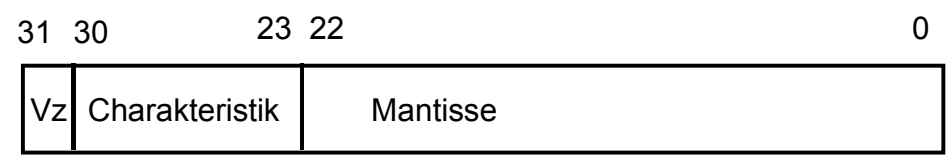

0 100 0110 1 110 1111 0111 1100 0000 00002 = 46EF 7C0016

### c) Gleitkommadarstellung, normalisiert, erste "1" implizit:

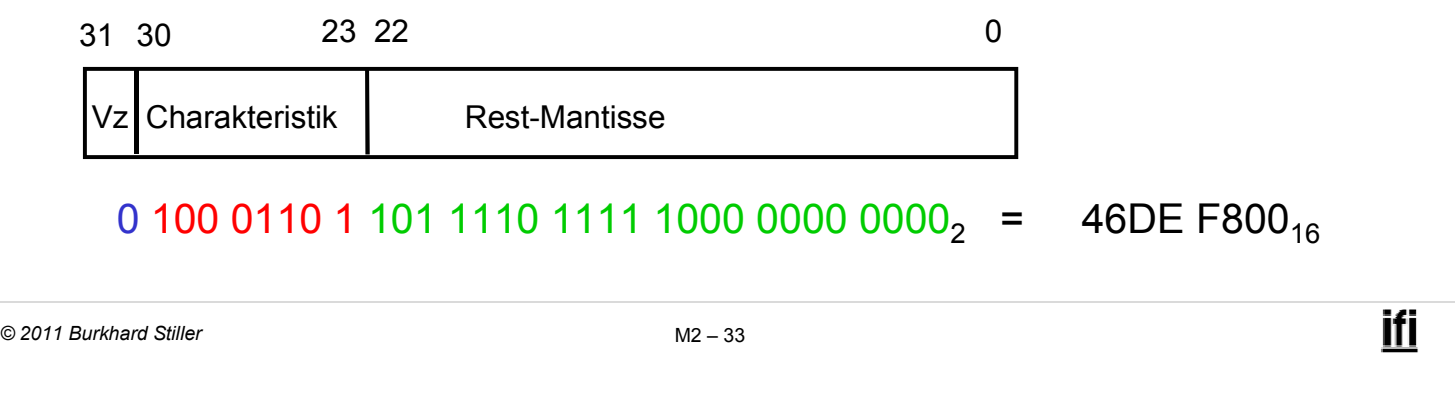

### **Darstellbarer Zahlenbereich (1)**

- Die Anzahl darstellbarer Zahlen (Bitkombinationen) ist zwar in allen drei Fällen gleich (232)
- Der Bereich und damit die Dichte darstellbarer Zahlen auf dem Zahlenstrahl ist aber sehr unterschiedlich.

### **Darstellbarer Zahlenbereich (2)**

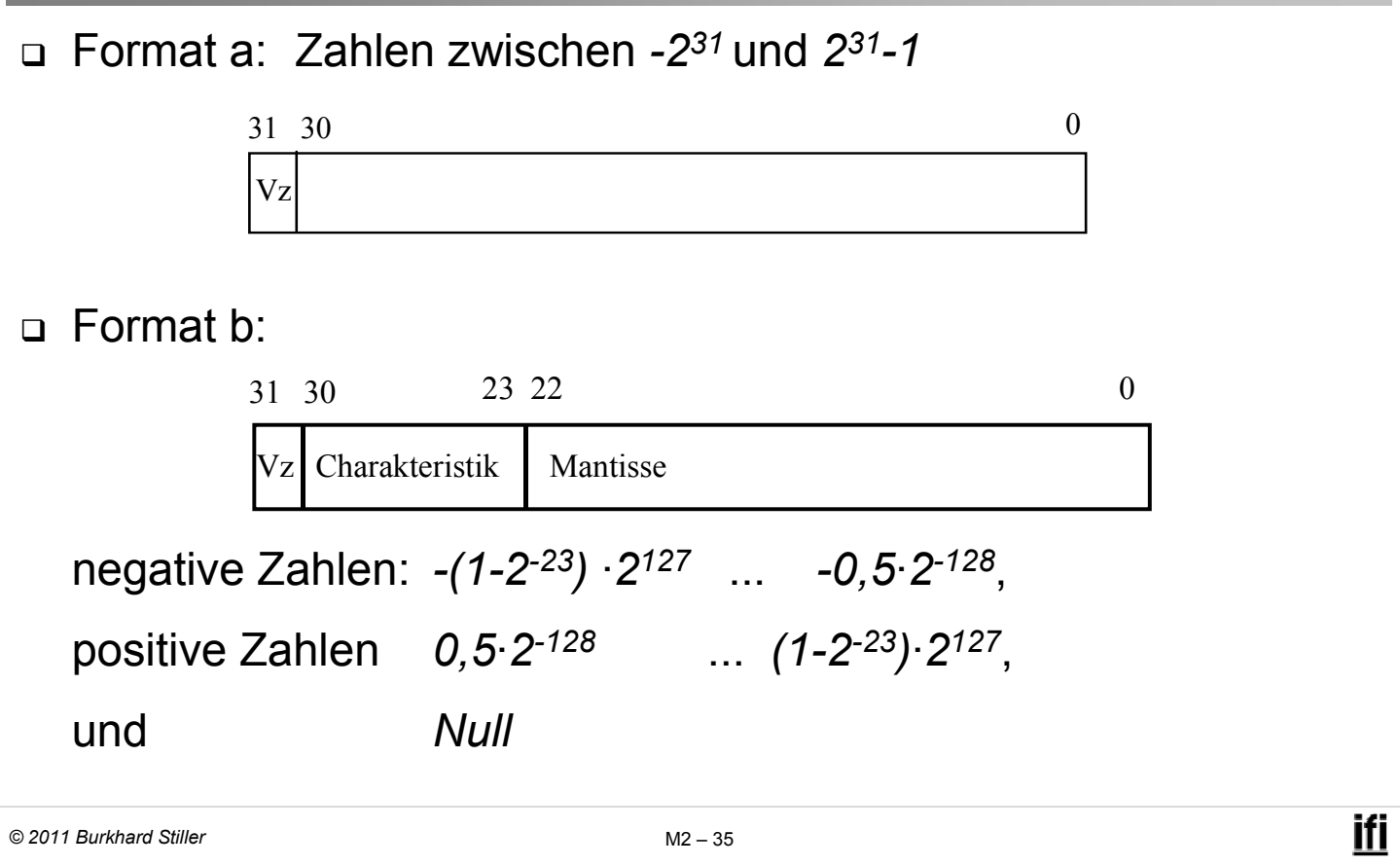

### **Darstellbarer Zahlenbereich (3)**

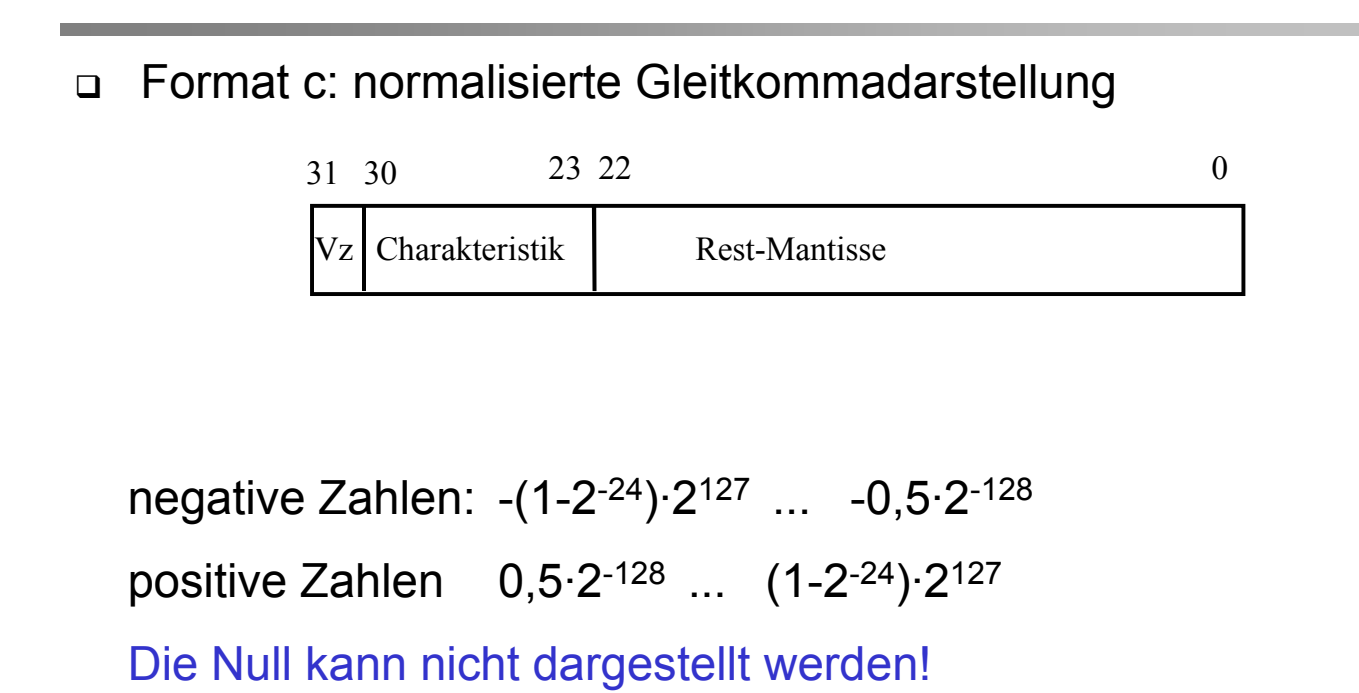

### **Darstellbarer Zahlenbereich (4)**

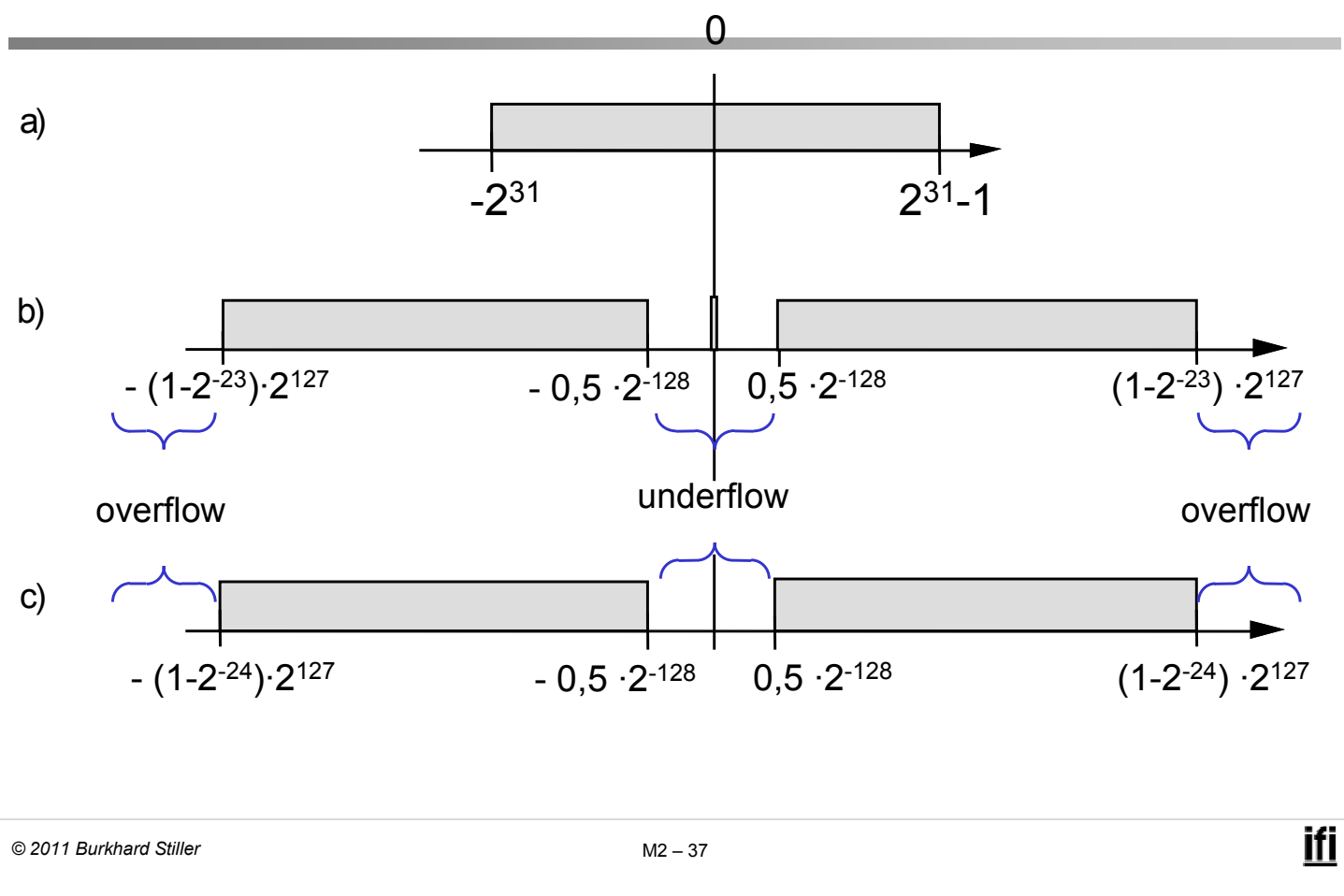

### **Charakteristische Zahlen**

- Um verschiedene Gleitkommadarstellungen miteinander vergleichen zu können, definiert man drei charakteristische Zahlen:
- maxreal ist die größte darstellbare normalisierte positive Zahl
- minreal ist die kleinste darstellbare normalisierte positive Zahl
- smallreal ist die kleinste Zahl, die man zu 1 addieren kann, um einen von 1 verschiedenen Wert zu erhalten.

## **Beispiel**

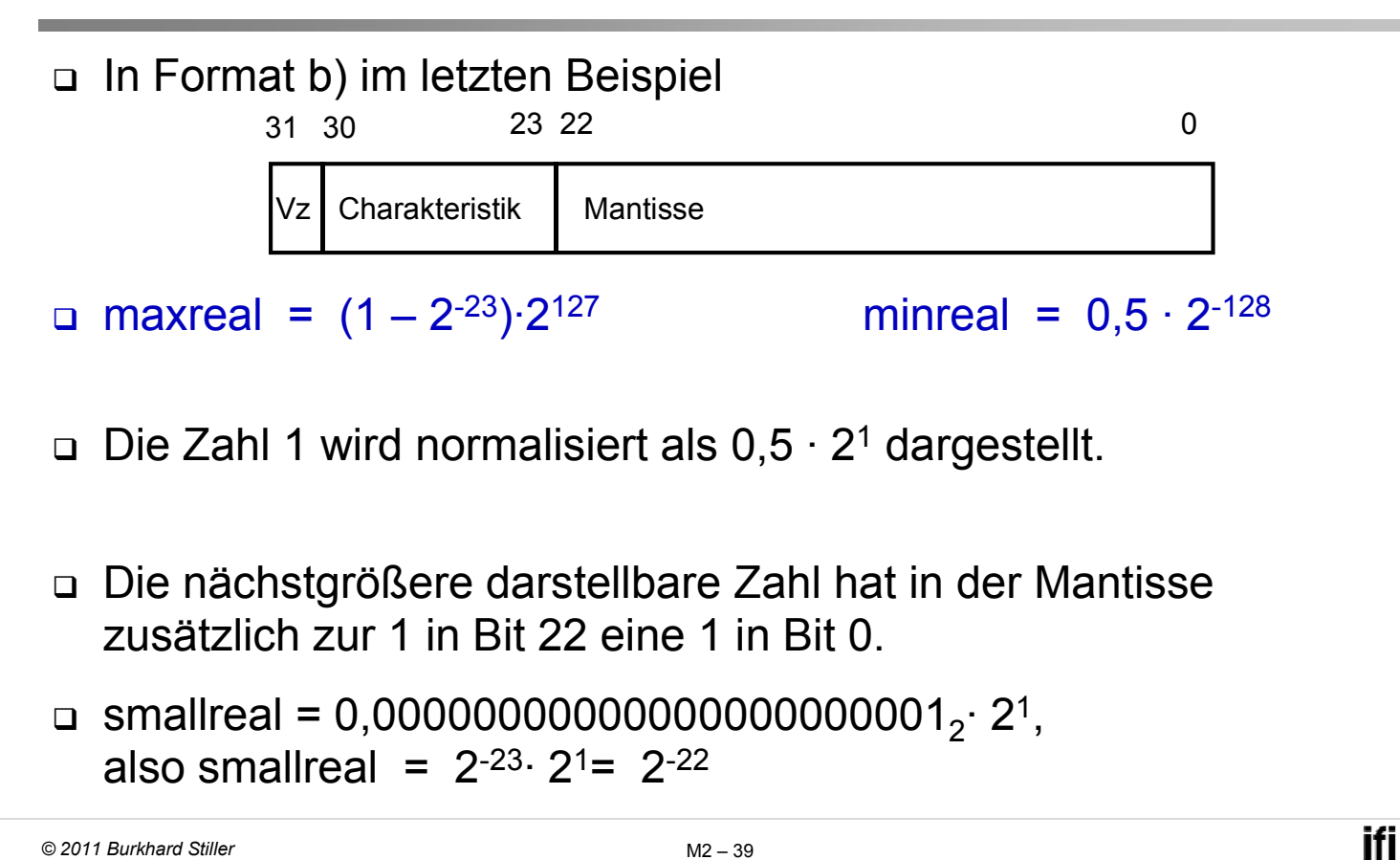

```
© 2011 Burkhard Stiller M2 $ 39
```
### **Ungenauigkeiten**

- Die Differenz zwischen zwei aufeinanderfolgenden Zahlen wächst bei Gleitkomma-Zahlen exponentiell mit der Größe der Zahlen, während sie bei Festkomma-Zahlen konstant ist.
- Bei der Darstellung großer Zahlen ergibt sich damit auch eine hohe Ungenauigkeit.
- Die Gesetzmäßigkeiten, die für reelle Zahlen gelten, werden für Maschinendarstellungen verletzt!

Dies gilt insbesondere auch wenn diese Zahlen in einer höheren Programmiersprache oft real heißen.

### **Beispiel**

□ Das Assoziativgesetz  $(x + y) + z = x + (y + z)$  gilt selbst dann nicht unbedingt, wenn kein overflow oder underflow auftritt.

 $(x + y) + z = (1 + small real/2) + small real/2$  $= 1 + \text{small}$ real/2 = 1  $x + (y + z) = 1 + (small real/2 + small real/2)$  $= 1 + \text{smallreal}$ ≠ 1

z.B.:  $x = 1$ ;  $y = z =$  smallreal/2

Hinweis: smallreal ist die kleinste Zahl, die man zu 1 addieren kann, um einen von 1 verschiedenen Wert zu erhalten!

```
© 2011 Burkhard Stiller M2 $ 41
```
ifi

### **Problematik unterschiedlicher Definitionen**

- Es existieren beliebig viele Möglichkeiten, selbst mit einer festen Wortbreite unterschiedliche Gleitkommaformate zu definieren (unterschiedliche Basis b, Darstellung der Null, Anzahl der Stellen für Charakteristik und Mantisse).
- Es existierten (bis Mitte der 80er Jahre) viele verschiedene, herstellerabhängige Formate
- Man konnte mit dem gleichen Programm auf unterschiedlichen Rechnern sehr unterschiedliche Ergebnisse erhalten!
- Normierung erforderlich

## **Normierung: IEEE-Standard (1)**

IEEE-P 754-Floating-Point-Standard

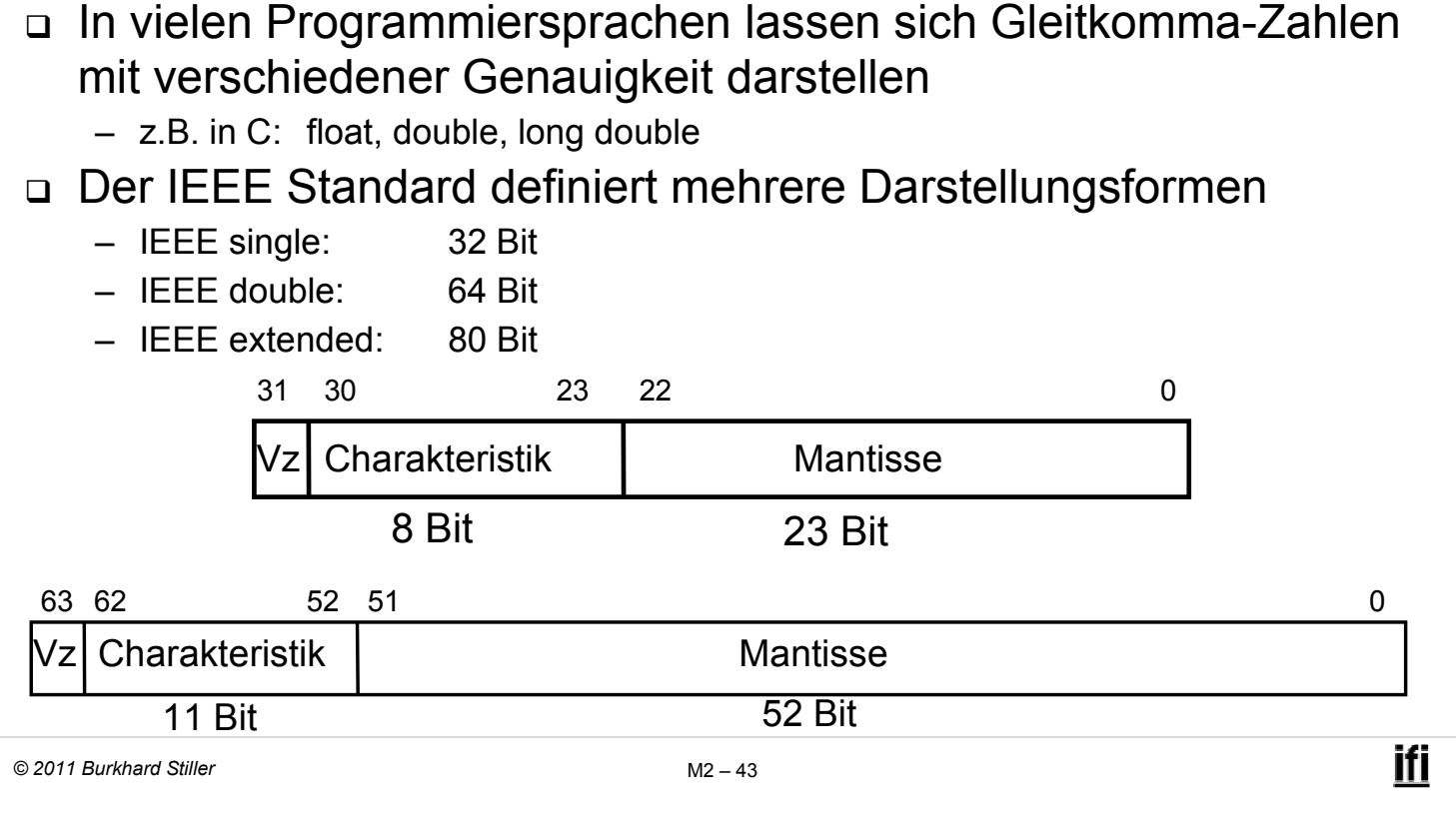

## **Normierung: IEEE-Standard (2)**

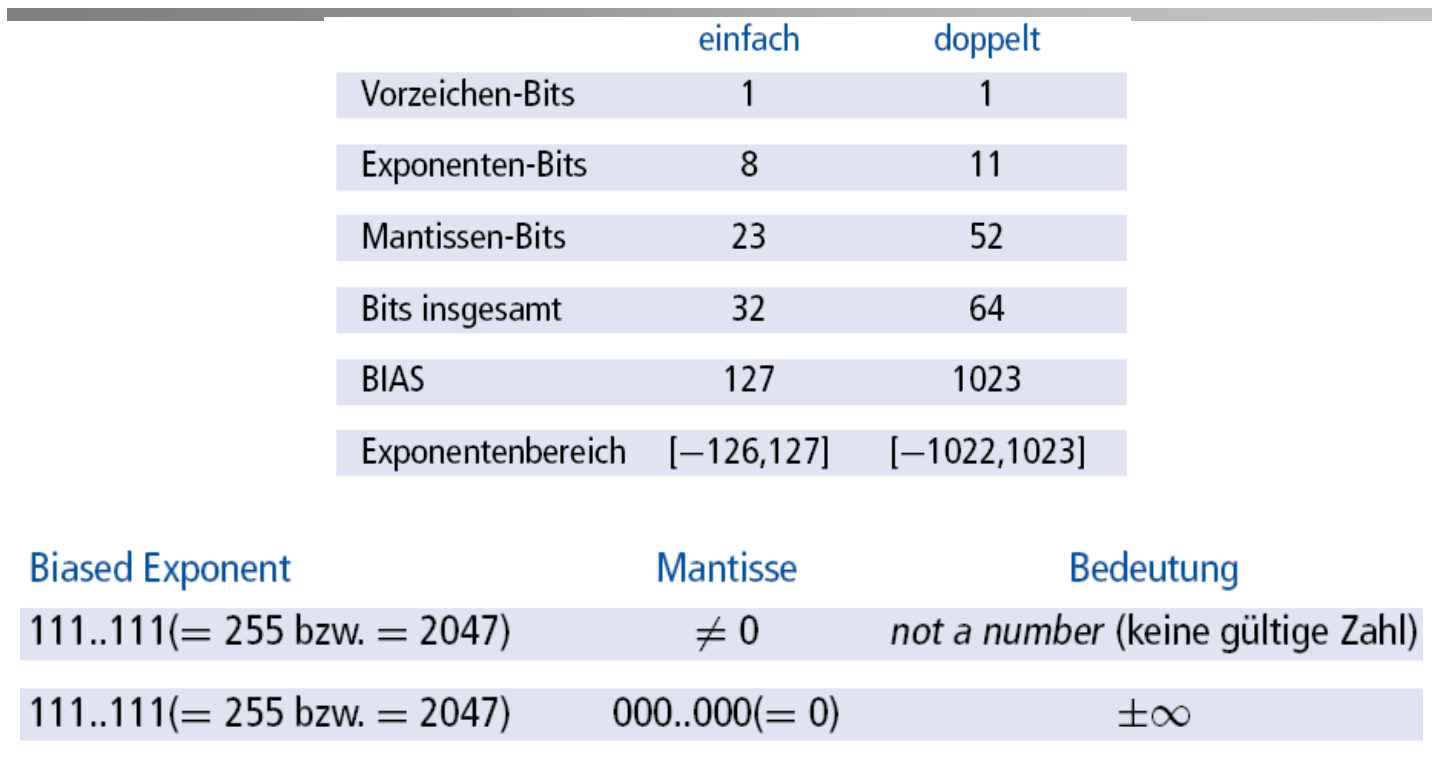

 $000..000(= 0)$ 

 $000..000(= 0)$ 

 $\pm 0$ 

Zahlensysteme

Zahlendarstellung

D Zeichendarstellung

### **ASCII Code zur Darstellung von Zeichen (1)**

- ASCII-Code (American Standard for Coded Information Interchange) ist eine festgelegte Abbildungsvorschrift (Norm) zur binären Kodierung von Zeichen.
	- Der ASCII-Code umfasst Klein-/Großbuchstaben des lateinischen Alphabets, (arabische) Ziffern und viele Sonderzeichen.
	- $-$  Die Kodierung erfolgt in einem Byte (8 Bits), so daß mit dem ASCII-Code 256 verschiedene Zeichen dargestellt werden können.
	- Da das erste Bit nicht vom Standard-ASCII-Code genutzt wird, können im Standard-ASCII-Code nur 128 Zeichen dargestellt werden.
	- Unterschiedliche, speziell normierte, ASCII-Code-Erweiterungen nutzen das erste Bit, um weitere 128 Zeichen darstellen zu können.

ifi

## **ASCII Code zur Darstellung von Zeichen (2)**

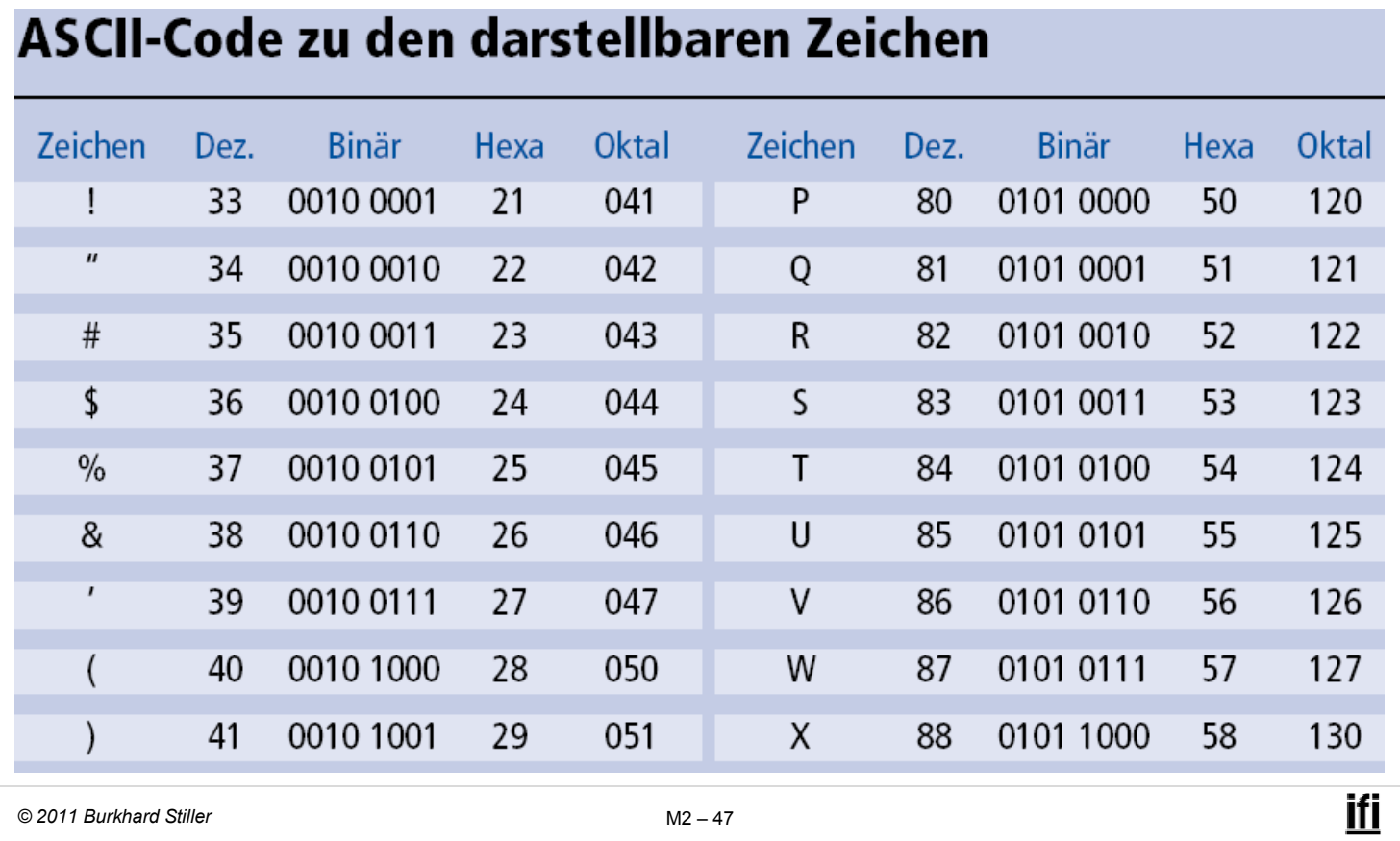

### **ASCII Code zur Darstellung von Zeichen (3)**

- □ Zur Speicherung von Texten werden einzelne Bytes, die jeweils immer ein Zeichen kodieren, einfach hintereinander abgespeichert, so daß man eine Zeichenkette (*String*) erhält.
- Um das Ende der Zeichenkette zu identifizieren, werden (in den Programmiersprachen) unterschiedliche Verfahren verwendet.
	- Die Länge der Zeichenkette wird im ersten bzw. in den ersten Bytes vor der eigentlichen Zeichenkette gespeichert. Dieses Verfahren benutzt z. B. die Programmiersprache PASCAL.
	- Das Ende der Zeichenkette wird durch ein besonderes, nicht darzustellendes Zeichen gekennzeichnet. So verwendet z.B. die Programmiersprache C/C++ ein 0-Byte (Byte, in dem alle Bits 0 sind), um das Ende einer Zeichenkette zu kennzeichnen.

### **Unterscheidung von Ziffern und Zeichen**

 $\blacksquare$  Ziffer als ASCII-Code  $\longrightarrow$  Angabe des Zeichens (Ziffer) in Hochkomma:

- '0': 00110000 (Dezimal 48)
- '4': 00110100 (Dezimal 52)
- '5': 00110101 (Dezimal 53)
- '8': 00111000 (Dezimal 56)

 $\blacksquare$  Ziffer als numerischer Wert  $\longrightarrow$  Angabe einer Ziffer (ohne Hochkomma):

- 0: 00000000 (Dezimal 0) 4: 00000100 (Dezimal 4)
- 5: 00000101 (Dezimal 5)
- 8: 00001000 (Dezimal 8)

*© 2011 Burkhard Stiller* M2 \$ 49

## **Beispiel: Speicherung von Ziffern und Zeichen**

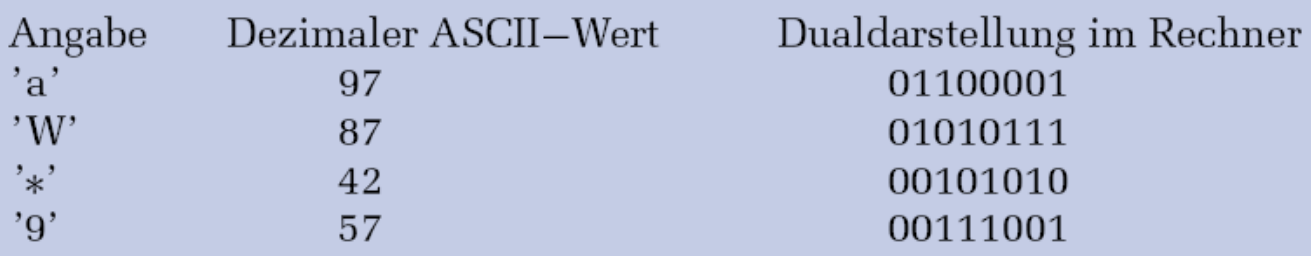

ifi

## **UniCode zur Darstellung von Zeichen (1)**

- Der ASCII-Code mit 256 Zeichen ist sehr begrenzt.
- Unicode für Zeichen oder Elemente praktisch aller bekannten Schriftkulturen und Zeichensysteme kodierbar.

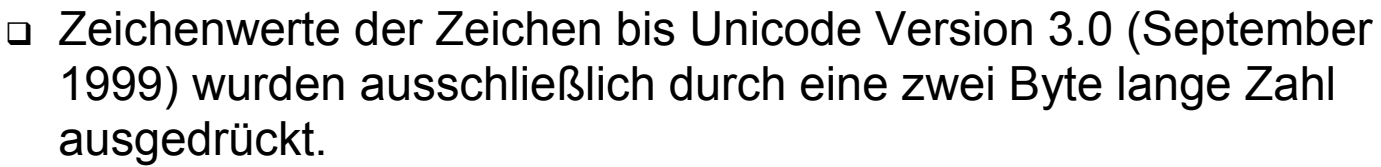

- Auf diese Weise lassen sich bis zu 65 536 verschiedene Zeichen unterbringen (2 Byte = 16 Bit = 216 Kombinationsmöglichkeiten).
- \$ *Bezeichnung des Zwei-Byte-Schemas: Basic Multilingual Plane (BMP)*
- In Version 3.1 (März 2001) sind 94.140 Zeichen aufgenommen, wobei die Zwei-Byte-Grenze durchbrochen wurde.
	- Das Zwei-Byte-Schema wird deshalb von einem Vier-Byte-Schema abgelöst.

*© 2011 Burkhard Stiller* M2 \$ 51

### **UniCode zur Darstellung von Zeichen (2)**

### In Version 6.0 (Oktober 2010) sind 109.449 Zeichen enthalten.

33 34 35

55

75 76 77

85 86 87

00 01 02 03 04 05 06 07 08 09 0A 08 0C 0D 0E 0F

10 <mark>11</mark> 12 13 <mark>14 15 16 17 18 19</mark> 14 16 16 16 18 1<del>9</del>

20 21 22 23 24 25 26 27 28 29 24 28 20 20 20 2E 2F

46 47

66

57

67

A1 A2 A3 A4 A5 A5 A7 A8 A9 AA AB <mark>AC</mark>

**DC** 

80 81 82 83 84 85 86 87 88 89 8A 88 8C 8D 8E 8F

E0 E1 E2 E3 E4 E5 E6 E7 E8 E9 EA EB EC ED EE EF FO F1 F2 F3 F4 F5 F6 F7 F8 <mark>F9 FA FB FC FD FE FF</mark>

36 37 38 39 3A 3B 3C 3D

68 69 6A 6B

78 79 7A

**C8 C9 CA** 

48 49 4A 4B 4C 4D

96 97 98 99 9A 98 9C 9D 9E 9F

58 59 5A 5B 5C

- Unicode in 17 Bereiche (planes) gegliedert, jeweils á 65.536 Zeichen

70 71 72 73 74

80 81 82 83 84

90 91 92 93 94 95

- Basic Multilingual Plane: hauptsächliche **Schriftsysteme**
- Supplementary 40 41 42 43 44 45 Multilingual Plane: historische Schriftsysteme<sup>50</sup> 51 52 53 54 55
- Supplementary Ideographic Plane: Chinesische, Japanische und Koreanische Schrift
- Supplementary Special-purpose Plane:
- Supplementary Private Use Area-A

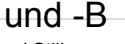

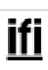

ifi

Lateinische Schriften und Symbole

Andere europäische Schriften

Südwestasiatische Schr<del>if</del>ten

Südostasiatische Schriften

Ostasiatische Schriften

CIK-Ideogramme

Kanadische Silben

UTF-16-Surrogates und

privater Nutzungsbereich

Verschiedene Zeichen

Nicht belegte Codebereiche

**Symbole** 

**Diakritika** 

Afrikanische Schriften Südasiatische Schriften

Lautschriften

3E 3F

 $4E$   $4F$ 

SE SF

GE GF

**7E 7F** 

AD AE AF

CF

50

**7D** 

6C 6D

7B 7C

88 89 8A 8B 8C 8D 8E 8F

D8 D9 DA DB DC DD DE DF

Nahost- und

## **UniCode zur Darstellung von Zeichen (3)**

#### Die Notation lautet

� für dezimale Notation bzw.

� für die hexadezimale Notation,

wobei das 0000 die Unicode-Nummer des Zeichens darstellt.

#### Formate für Speicherung und Übertragung unterschiedlich:

- UTF-8 (Unicode Transformation Format) Internet und in Betriebssystemen
- $-$  UTF-16  $-$  Zeichencodierung in Java

#### Unicode wird in ostasiatischen Ländern kritisiert.

- Schriftzeichen verschiedener nicht verwandter Sprachen sind vereinigt
- Vor allem in Japan konnte sich der Unicode kaum durchsetzen
- $-$  Japan mit zahlreichen Alternativen zu Unicode wie etwa der Mojikyō-Standard
- $-$  Antike Texte in Unicode aufgrund der Vereinheitlichung ähnlicher CJK-Schriftzeichen (chinesisch, japanisch, koreanisch) nicht originalgetreu wiederzugeben

```
© 2011 Burkhard Stiller M2 $ 53
```
ifi

### **BCD-Code zur Darstellung von Zeichen**

BCD (Binary Coded Decimals) kodieren binär Zahlen Ziffern.

- Für jede Dezimalziffer werden mindestens vier, manchmal auch acht Bits verwendet.
	- Die Ziffern werden nacheinander immer durch ihren Dualwert angegeben.
	- Diese speicherplatzverschwendende Art der Speicherung von Dezimalzahlen erleichert aber manche Anwendungen.
	- Anwendungsbereiche:
		- Rechnen im Dezimalsystem
		- { Speichern von Dezimalzahlen (Telefonnummern u.ä.)
		- { Ansteuerung von LCD-Anzeigen, um Dezimalziffern einzeln anzuzeigen.

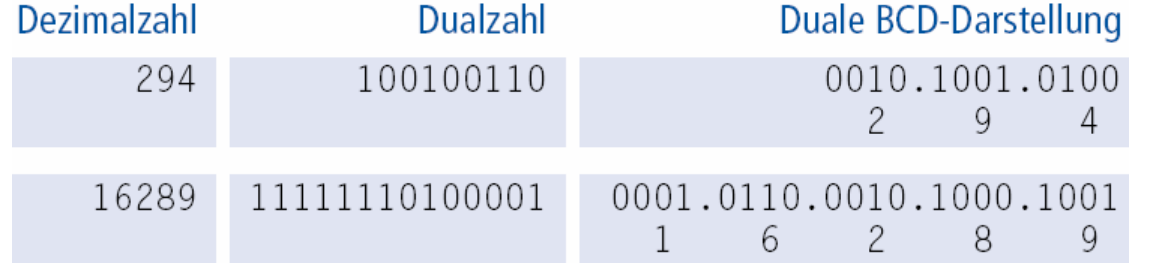

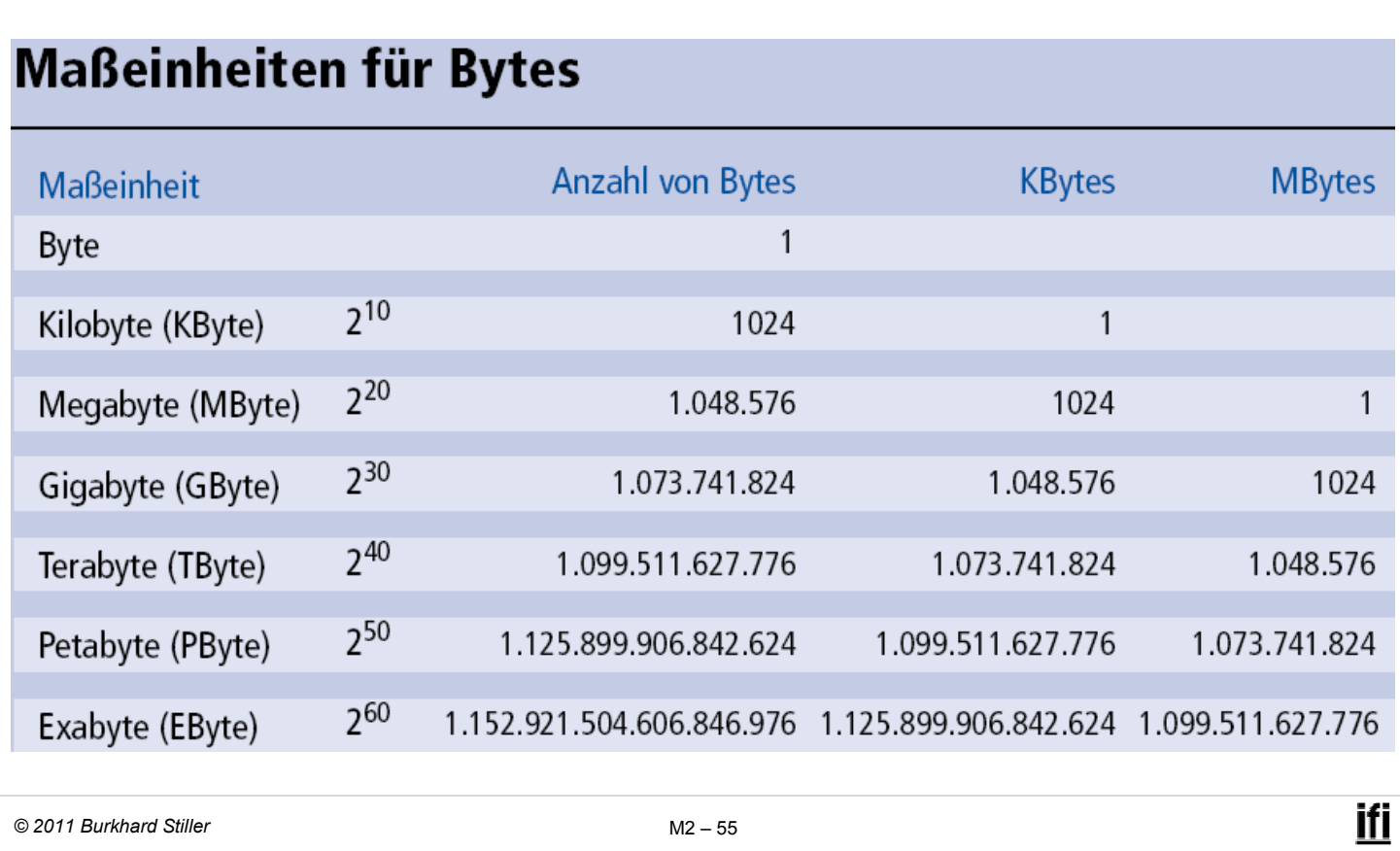

## **Duale Größenangaben (2)**

- □ Kilo entspricht dem Faktor  $2^{10} = 1024$
- □ Mega entspricht dem Faktor  $2^{10}$  \*  $2^{10}$  = 1024 \* 1024 = 1.048.576
- Giga entspricht dem Faktor  $2^{10}$  \*  $2^{10}$  \*  $2^{10}$  =  $2^{30}$
- Beispiel Festplattenherstellerangaben zur Speicherkapazität
- $\Box$  MB  $\neq$  MByte
	- $-$  Faktor hier 10<sup>3</sup> = 1000
- Folge:
	- $1 GB \neq 1.073.741.824$  Byte sondern 1.000.000.000 Byte
		- D.h., es "fehlen" real 73 MegaByte!
	- 200 GB entsprechen damit nur 186 Gbyte!